# IRIS Lab Reservations

# Phase 1

- Resuming research under Phase 1, there is a limit on how many people can be in a given lab space at a given time.
- IRIS will track this with Lab Reservations.
- IRIS does most of the heavy lifting for you.

Lab Reservations Created Automatically From Tool Reservations

- If you are booking time on a tool, IRIS will check to see if there is space in the lab.
- If so, booking proceeds as normal.

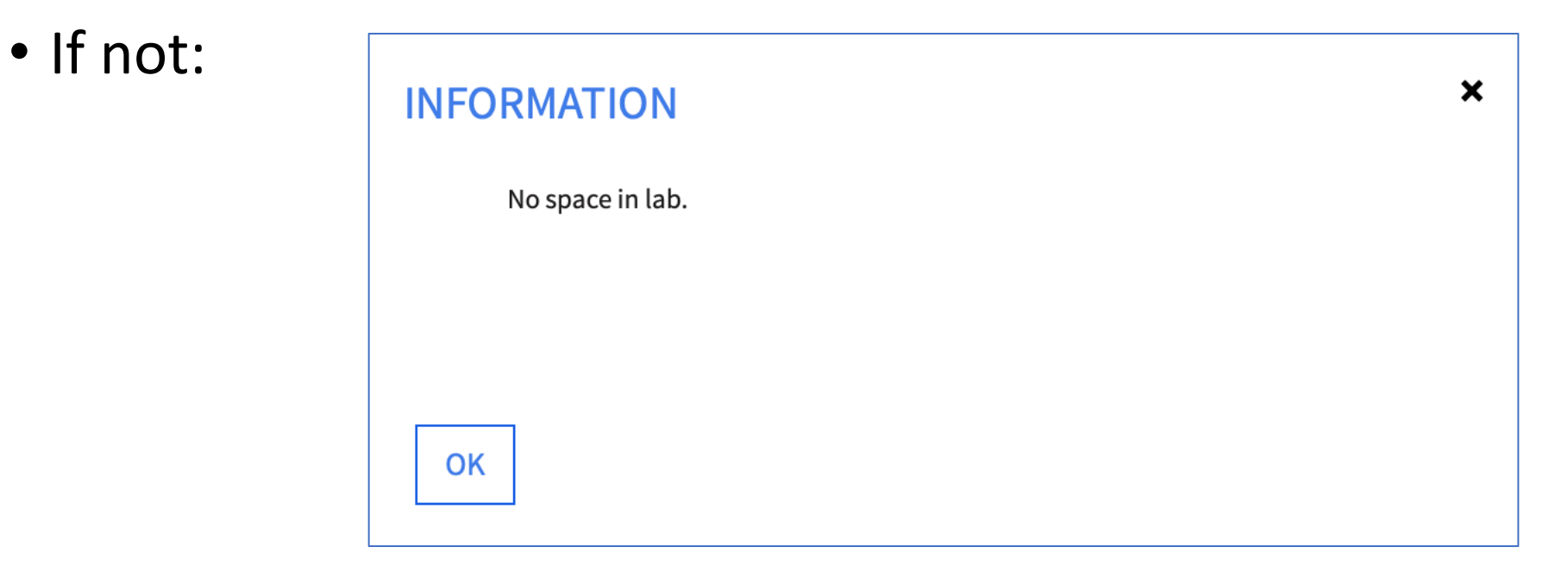

#### For labs that need to have a gap between users (1 hour in the case of Singh 004) the lab reservation will be an hour longer than the tool reservation.

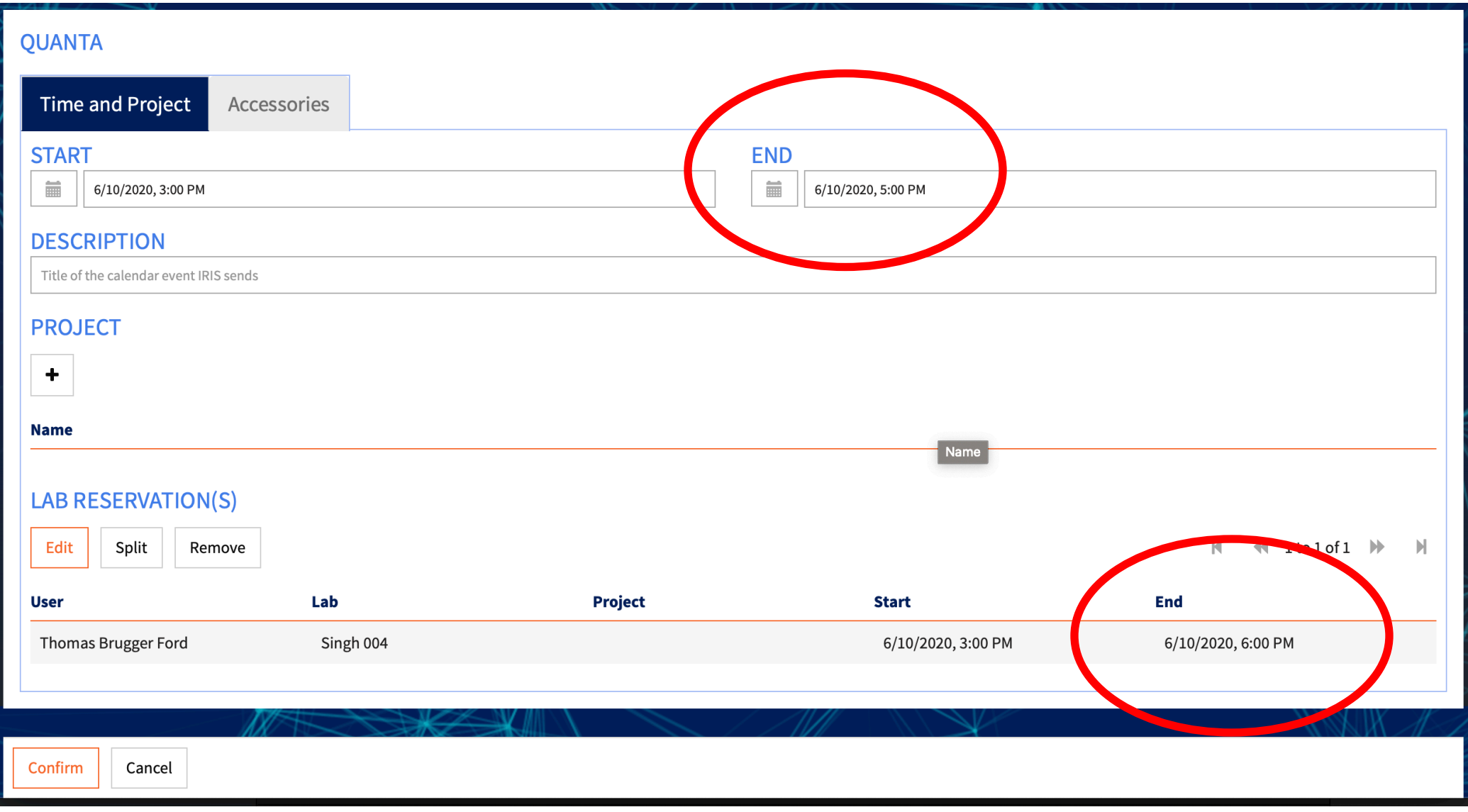

## Adding a project to the tool reservation will add it to the lab reservation automatically.

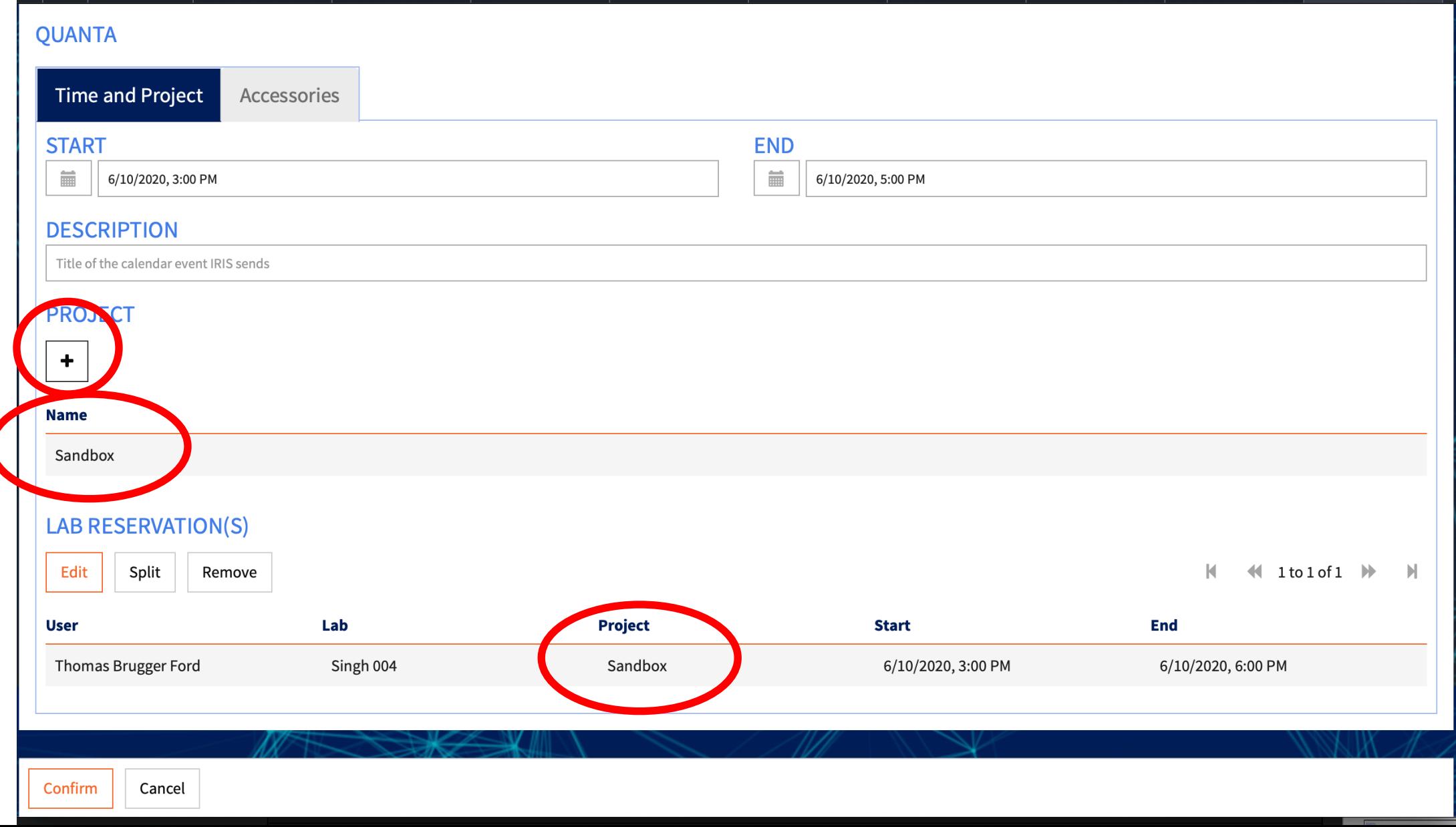

#### On the Dashboard, Upcoming Tool and Lab Reservations can be accessed in the top right

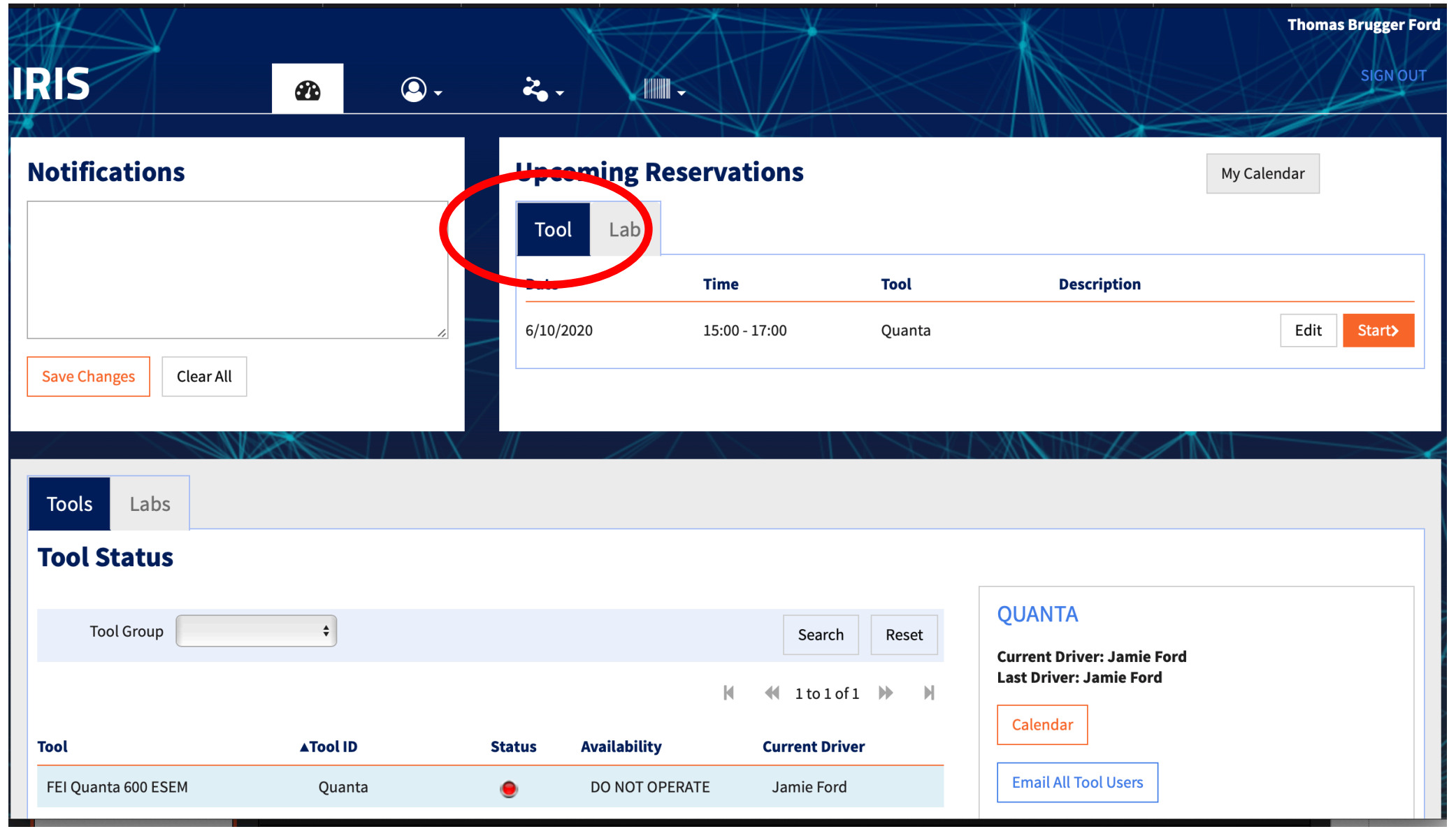

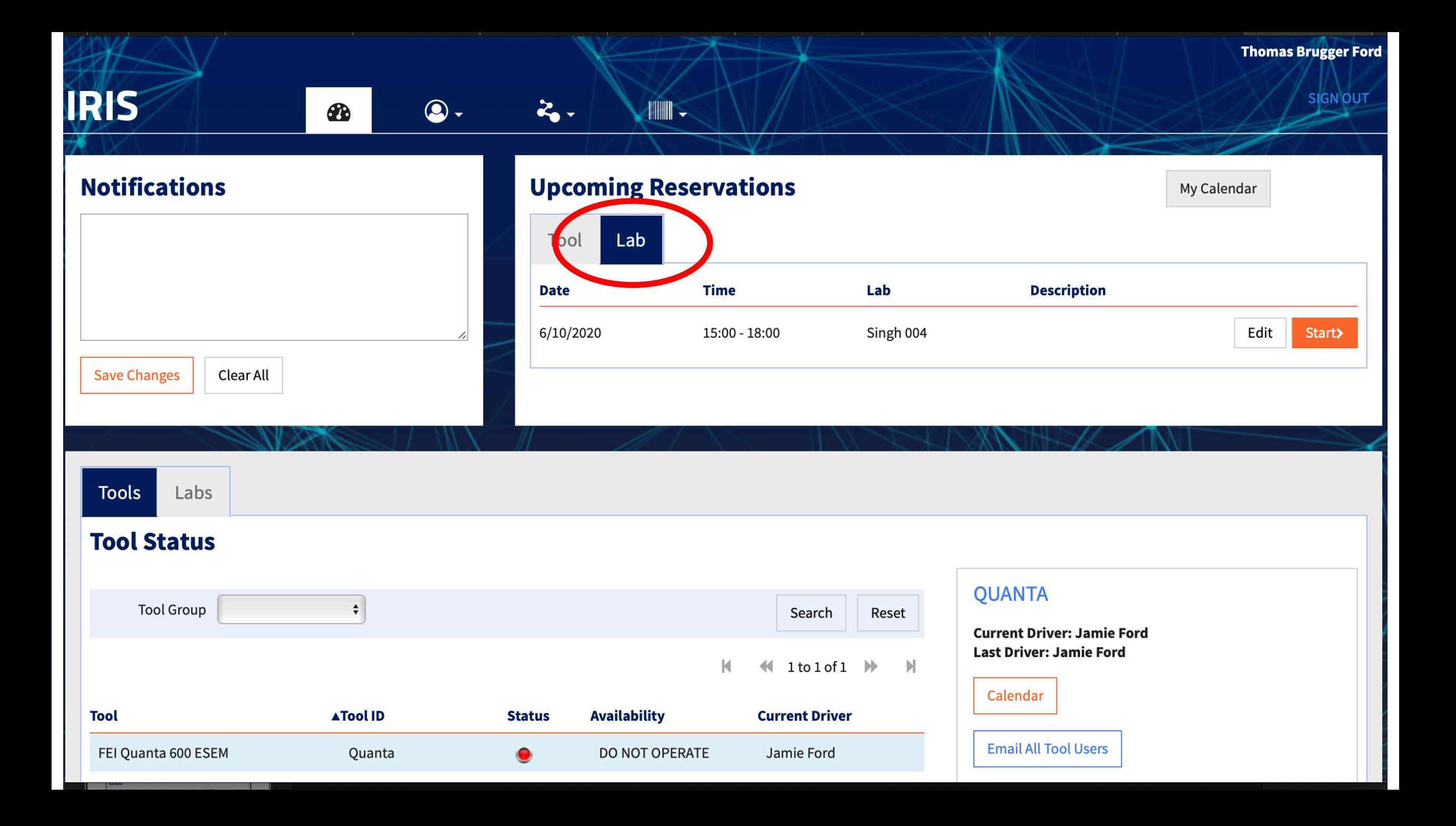

If you have a long tool reservation where you won't be in front of the tool the whole time, you can split the associated Lab Reservation into two—one at the beginning and one at the end.

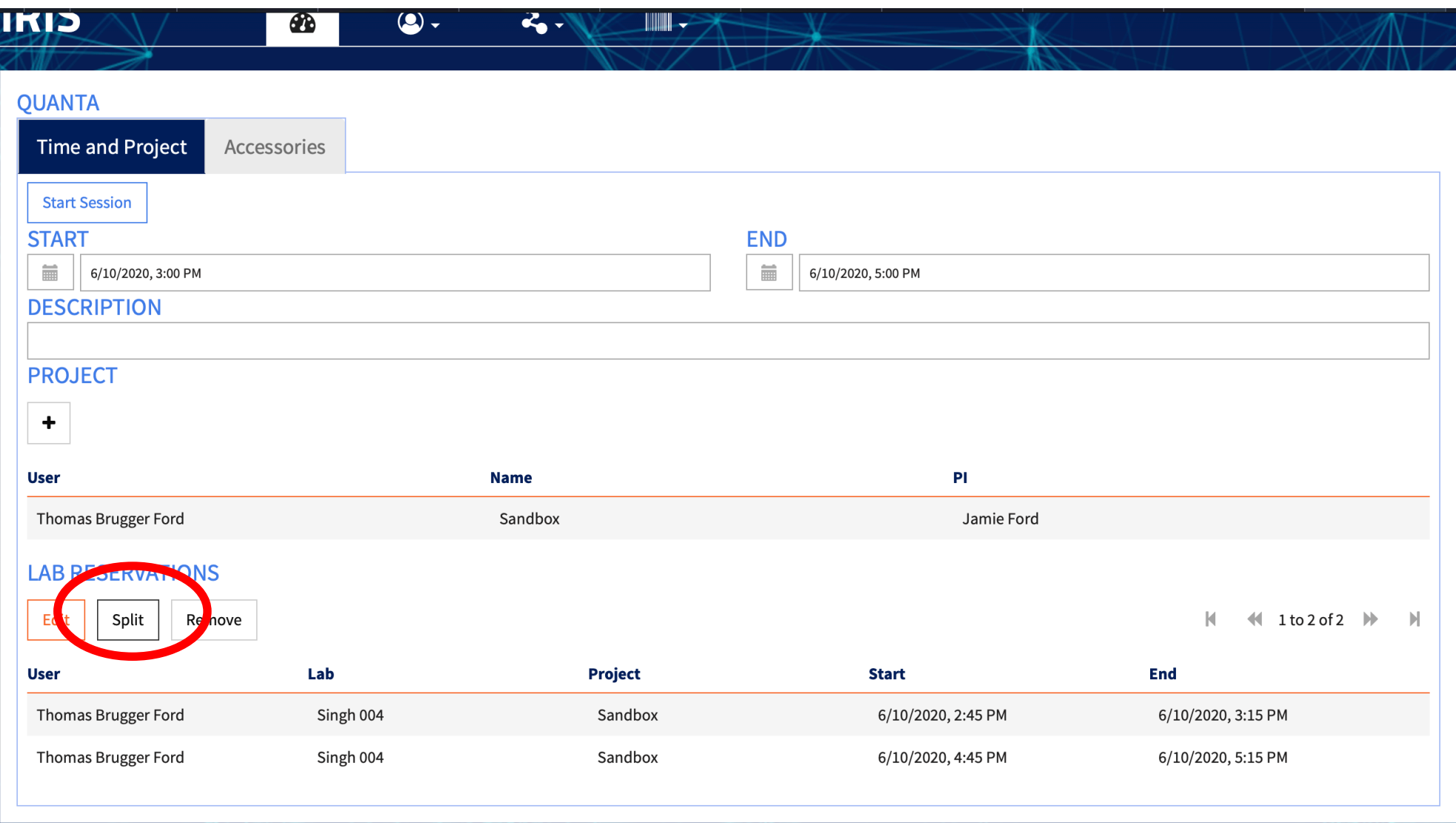

#### Logging into a Tool Reservation automatically logs into a Lab Reservation

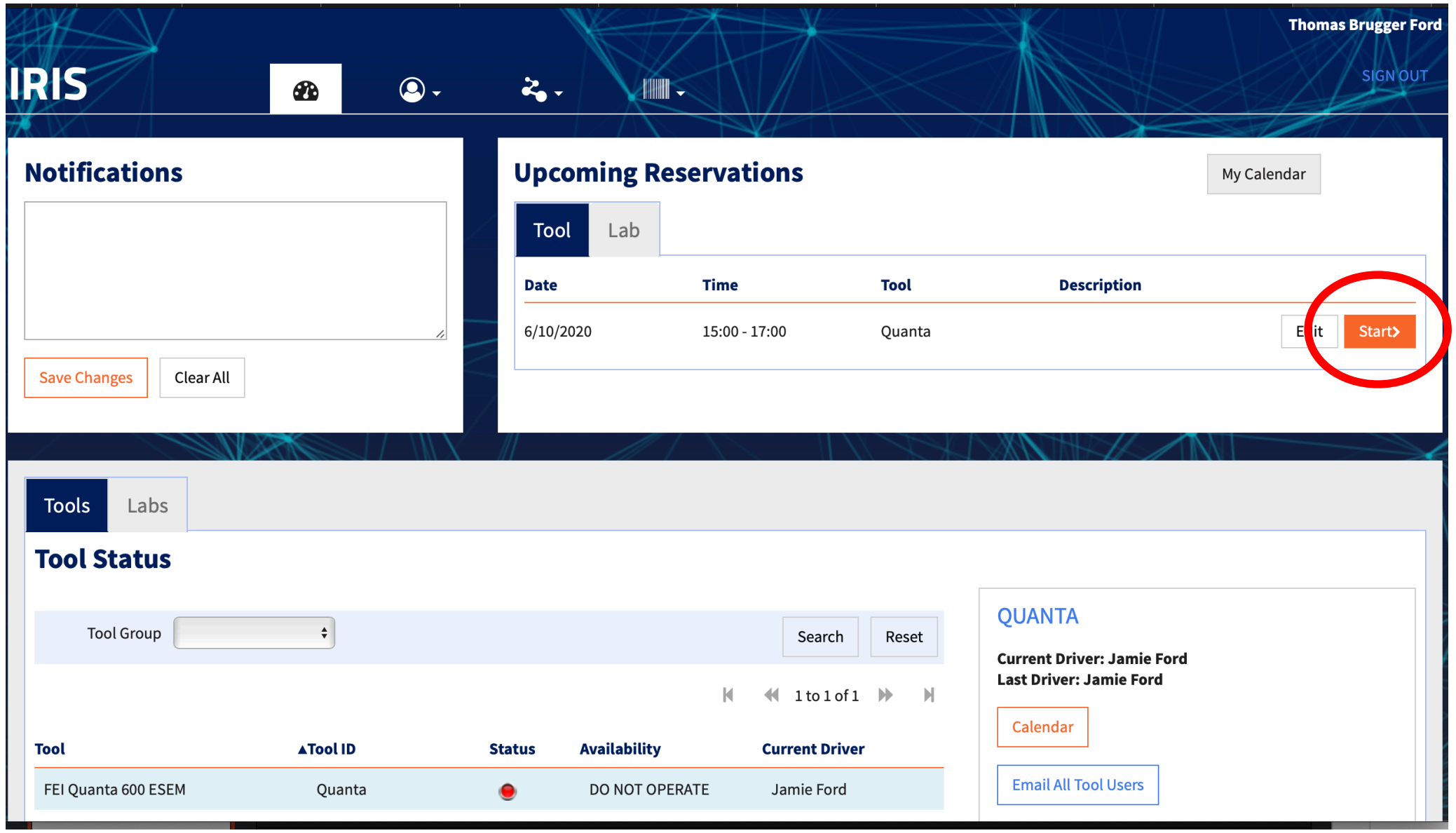

## Make sure you log out of your Lab Reservation when done.

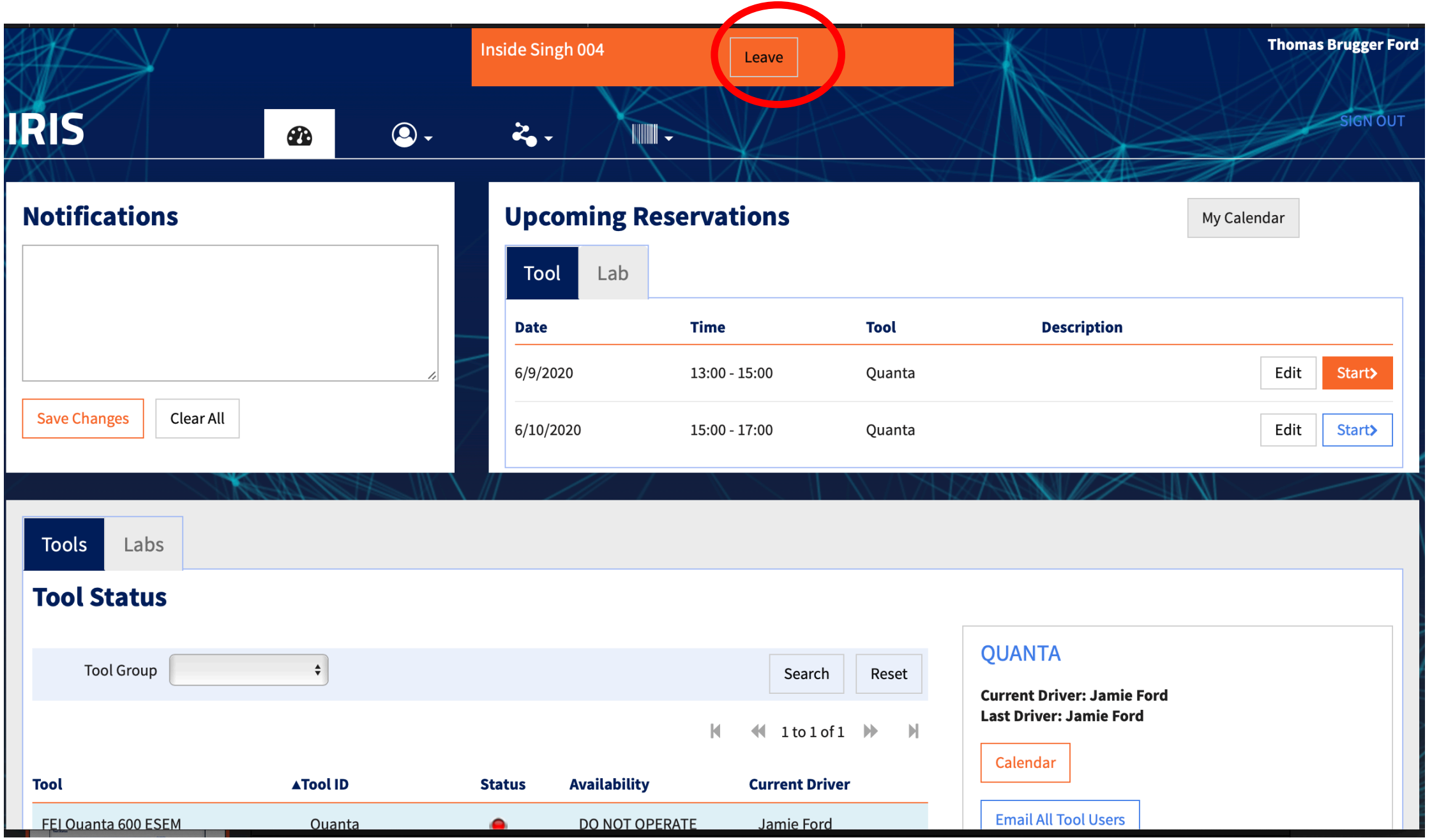

#### You can also book time in the lab first, then make Tool Reservations.

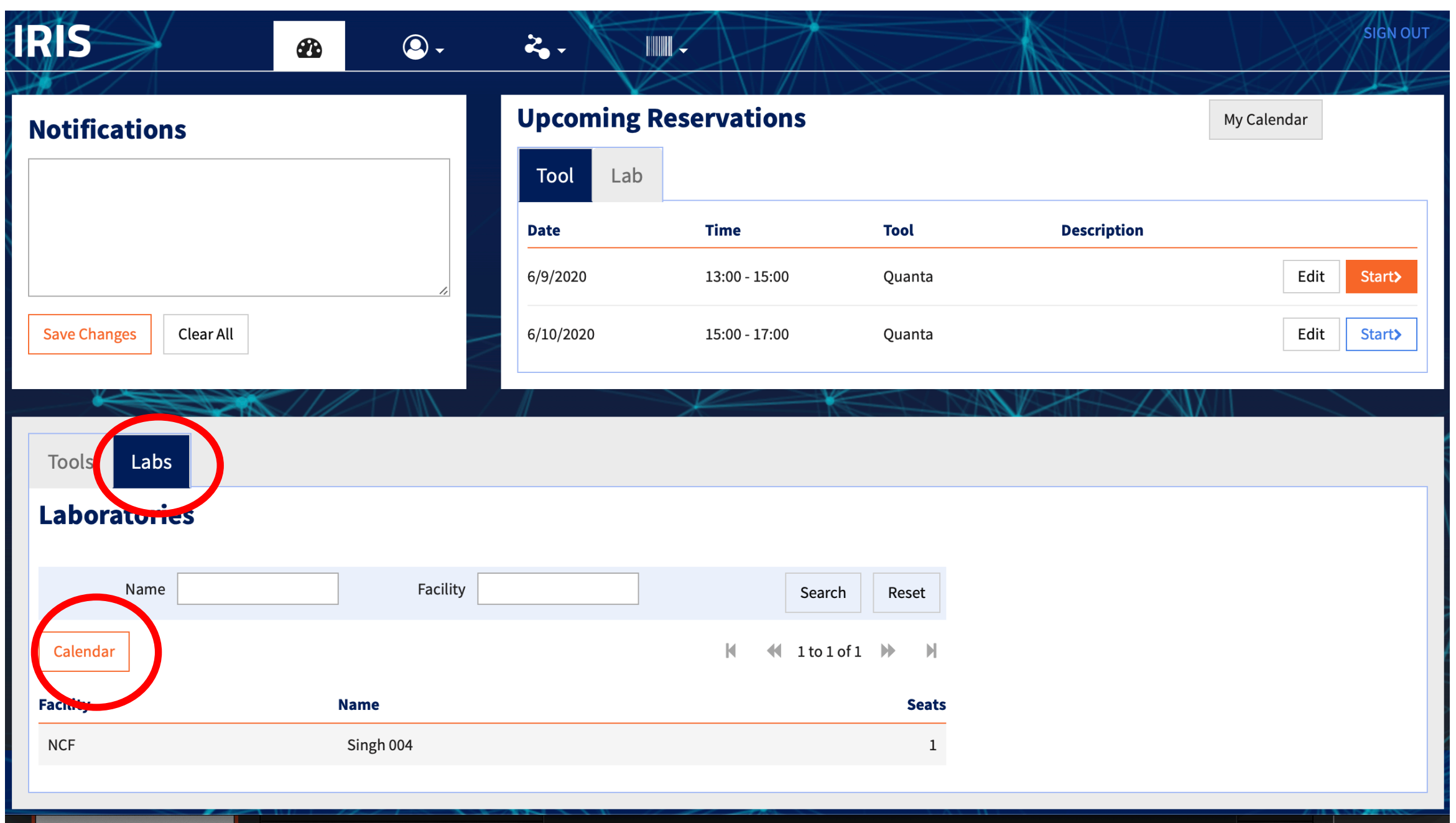